## **Matlab Pseudorotation GUI Crack Patch With Serial Key Free X64**

# [Download](http://evacdir.com/ZG93bmxvYWR8b2g1TkRZMU0zeDhNVFkxTkRVeU1qRXhNSHg4TWpVNU1IeDhLRTBwSUZkdmNtUndjbVZ6Y3lCYldFMU1VbEJESUZZeUlGQkVSbDA.flatfish?TWF0bGFiIFBzZXVkb3JvdGF0aW9uIEdVSQTWF=citruses&coker=hausner&prognosticators=seabright.hideaways)

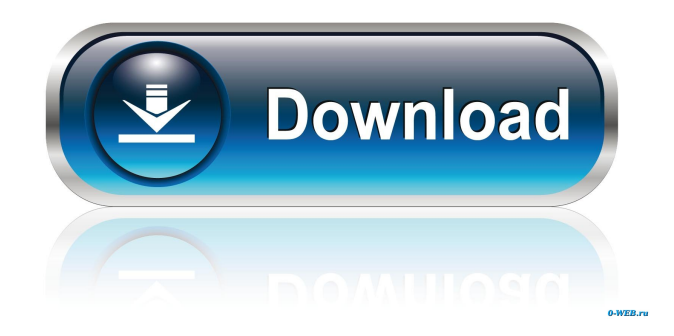

### **Matlab Pseudorotation GUI With Full Keygen [Latest]**

This application is a pseudorotation visualization program. It supports calculation of the coupling constants and the pseudorotation phase. In the proposed implementation, the conformational space of the system is represented by means of pseudorotation parameters. In a certain frame, the torsion angles are represented by the pseudorotation angles phi and psi. The pseudorotation is defined by the relations: It is assumed that phi and psi have the following ranges: And the following dependencies: the output can be seen in the form of a two-dimensional plot, in which the pseudorotation phase is represented as a color map. The output obtained from this program can be stored as images in a data file or displayed by Matlab or any other graphics program. This program is designed for simulation of the conformational behavior of five-membered rings, the calculation of the 3JHH scalar coupling constants, and visualization of the corresponding conformational spaces. It includes the option to calculate coupling constants and pseudorotation phases from a given set of torsion angles. This is useful when the torsion angles of a system have been experimentally determined but the conformation of the ring system is unknown, and thus the calculation of the coupling constants is crucial. The following are some of the features of this application: Graphical user interface (GUI) for an easy manipulation of the user. Simple

parameterization of the system. Simplified parameterization for systems that exhibit two or three different torsion angles. Relation between the parameters phi and psi with the conformation. Generation of high-quality graphics output. It is a true pseudorotation calculation program. The components of the program may be downloaded individually or all together. The program can be tested with the data that appear at the end of this documentation. Corrected and updated for V1.2: - Added: CoRMS toolbox ( is used for the calculation of the conformation energy and conformation orientation deviation from the superimposition of the five-membered ring system. - Changed: "pseudorotation" is used for the parameter that corresponds to the parameters in the program. - Added: The value in the "Vibrational Frequency" text box is the sum of the vibrational frequencies from

#### **Matlab Pseudorotation GUI Crack + Free [Latest-2022]**

77a5ca646e

#### **Matlab Pseudorotation GUI Crack Activation Free Download X64 (April-2022)**

The present application is a software program based on the computation of five-membered ring conformations from coupling constant data and the electronegativity parameter, and the graphic display of the 3JHH scalar coupling constants for these conformations. The program was written in the interpreted language Matlab. In the program, the user can choose between the following different modes: Conformer generation: The conformer generator can be used to generate and visualize the conformational space of five-membered rings in cartesian coordinates. The program calculates coupling constants for all possible conformers of the five-membered ring. Scalar coupling constant analysis: The program uses the procedure proposed by Sitter and Schmidt to compute 3JHH scalar coupling constants from the λ-dihedral angles and the geometric mean of the corresponding torsion angles. The user can change the method, e.g. by altering the representation of a five-membered ring in cartesian coordinates to polar. Electronegativity analysis: This mode permits the computation of the difference between the electronegativity of the ring and that of the atoms of the five-membered ring. This permits a discussion of the ring electronic character and of the importance of the atom-ring electronic character for the 5JHH coupling constants. Manual conformational analysis: The user can manually choose a set of conformations, e.g. based on a map of the conformational space. This permits the calculation of coupling constants for the user-defined set of conformations. GUI user interface: The program contains a user-friendly graphical user interface (GUI). The program includes a tool for the interactive definition of a set of conformations. It is also possible to compare the computed coupling constants for sets of different conformations of a five-membered ring and calculate the Pearson's correlation coefficient and the chi-square test. This may be useful for the confirmation of the results. en\_GB dc.format.extent 15264-15299 en\_GB dc.language.iso en en\_GB dc.publisher Linköping University Electronic Press en\_GB dc.subject.lcsh Chemical Science en\_GB dc.subject.lcsh Metabolism, Nucleic Acid Chemistry, Organelles, Biosynthesis, Cancer, Deoxyribonucleic Acid,

#### **What's New in the?**

This is a program for the interactive determination of five-membered ring pseudorotation. It allows the user to define the relevant parameters (angle, prolate, oblate, and polar angle) and to define the constraints on the parameters. If more constraints are defined, the program will perform a full search of the valid region of the conformational space (i.e., the semi-space defined by the constraints). The program will also compute the angles and the corresponding covariance ellipses, which allows the determination of the degree of uncertainty of the angles. A large number of examples and output figures are included to illustrate the main features of the GUI. Matlab Pseudorotation GUI Introduction: This is a Matlab GUI that allows the interactive determination of five-membered ring pseudorotation from the analysis of the coupling constants. It uses the r.ellipsoid module, which is a native Matlab tool for the calculation of ellipsoids and ellipsoid-covariance matrices. The r.plots module is used to generate output figures (typical matrices, graphical representations of the ellipsoids and their covariance ellipses). This is a Matlab GUI that allows the interactive determination of five-membered ring pseudorotation from the analysis of the coupling constants. It uses the r.ellipsoid module, which is a native Matlab tool for the calculation of ellipsoids and ellipsoid-covariance matrices. The r.plots module is used to generate output figures (typical matrices, graphical representations of the ellipsoids and their covariance ellipses). This is a Matlab GUI that allows the interactive determination of five-membered ring pseudorotation from the analysis of the coupling constants. It uses the r.ellipsoid module, which is a native Matlab tool for the calculation of ellipsoids and ellipsoid-covariance matrices. The r.plots module is used to generate output figures (typical matrices, graphical representations of the ellipsoids and their covariance ellipses). This is a Matlab GUI that allows the interactive determination of five-membered ring pseudorotation from the analysis of the coupling constants. It uses the r.ellipsoid module, which is a native Matlab tool for the calculation of ellipsoids and ellipsoid-covariance matrices. The r.plots module is used to generate output figures (typical matrices, graphical representations of the ellipsoids and their covariance ellipses). This is a Matlab GUI that allows the interactive determination of five-membered ring pseudorotation from the analysis of the

#### **System Requirements For Matlab Pseudorotation GUI:**

Dual Core CPU Windows 7 or later 1 GB RAM 3 GB Hard Drive space 1024×768 or higher resolution display Recommended System Requirements: Windows 8 or later Or, a compatible keyboard and mouse. About Fruit Ninja is a party game in which you cut fruits with your sword and swap them with your enemy. With its minimalist graphics and simple yet challenging

<https://portal.torcherbaria.org/portal/checklists/checklist.php?clid=61311>

https://www.fooos.fun/social/upload/files/2022/06/YMR8XIu9OfJwBKfdTJoV\_06\_bc30d30faddf1a179c04a6fdfc902dd4\_file.pdf <http://maxcomedy.biz/play-crack-x64/>

<http://www.kotakenterprise.com/?p=39173>

[https://social.maisonsaine.ca/upload/files/2022/06/crQjrYGYXzPHee2RhoeR\\_06\\_667bbf9a900dfed24c84888cf21670f0\\_file.pdf](https://social.maisonsaine.ca/upload/files/2022/06/crQjrYGYXzPHee2RhoeR_06_667bbf9a900dfed24c84888cf21670f0_file.pdf) [https://www.gayleatherbiker.de/upload/files/2022/06/7hZr6uIeBh5O8Vzi2Lr9\\_06\\_bc30d30faddf1a179c04a6fdfc902dd4\\_file.pdf](https://www.gayleatherbiker.de/upload/files/2022/06/7hZr6uIeBh5O8Vzi2Lr9_06_bc30d30faddf1a179c04a6fdfc902dd4_file.pdf) <http://revivehopeforhealth.org/hermires-crack-license-key-free-for-pc/>

<https://bakedenough.com/wp-content/uploads/2022/06/baihel.pdf>

<https://cydran.com/wp-content/uploads/2022/06/TriSpace.pdf>

<https://sauvedom.sk/advert/farnameeditor-crack-free-pc-windows/>